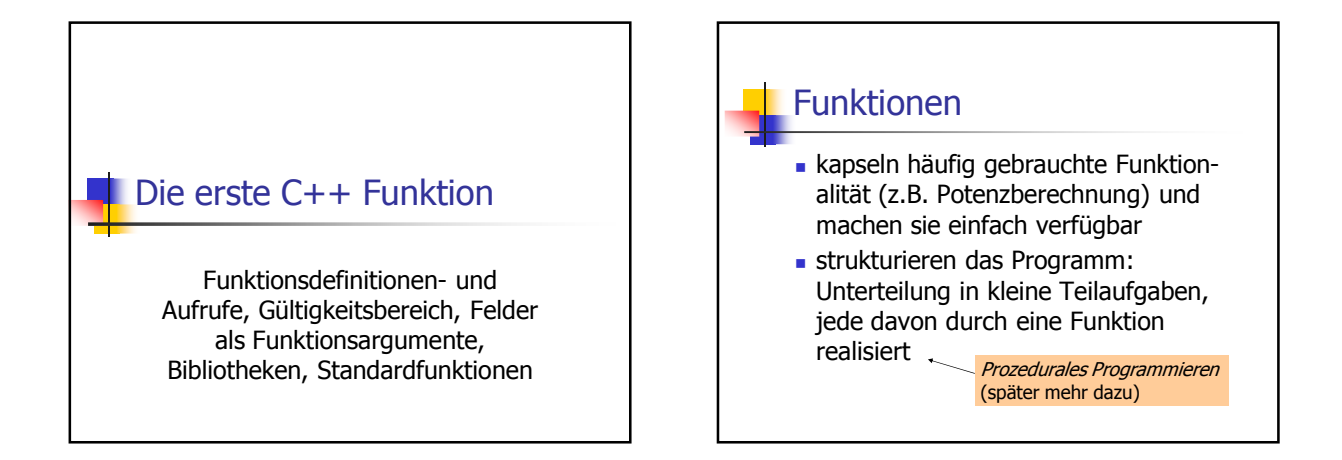

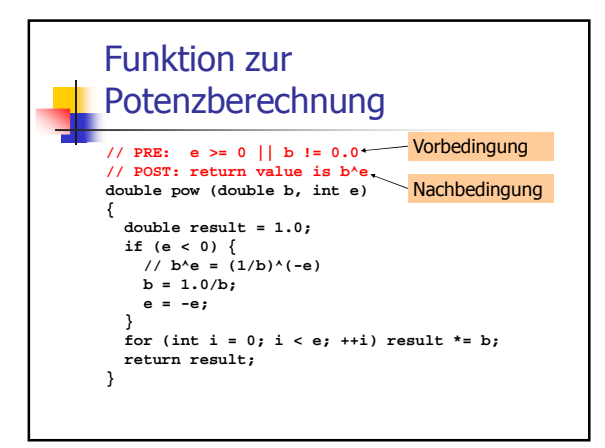

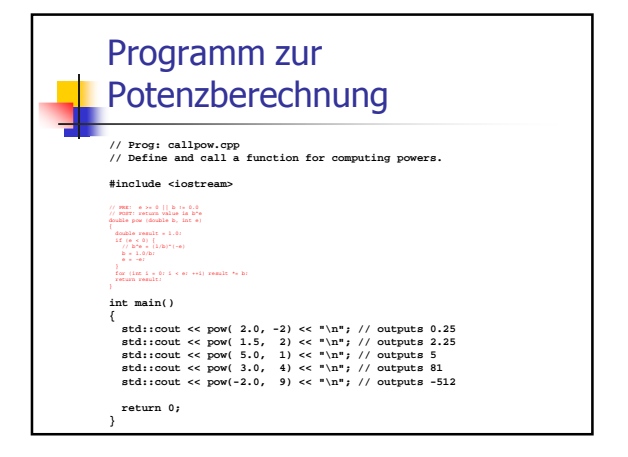

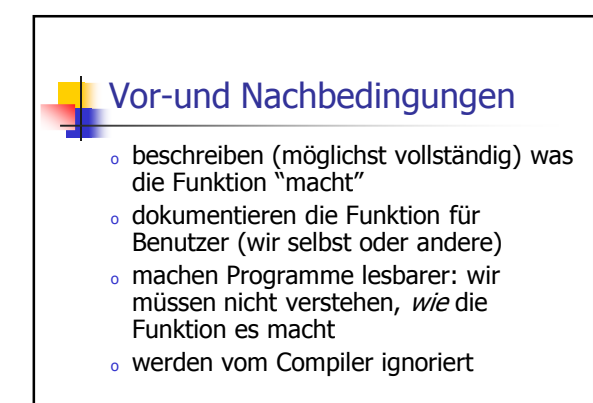

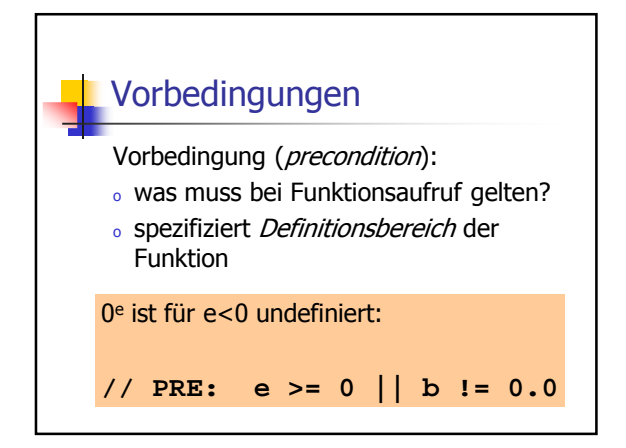

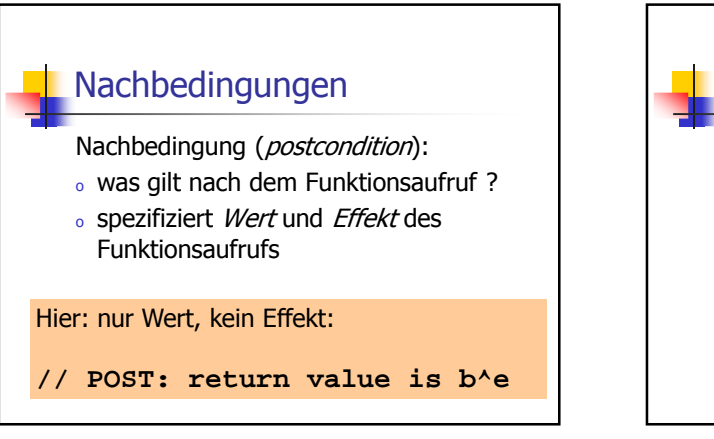

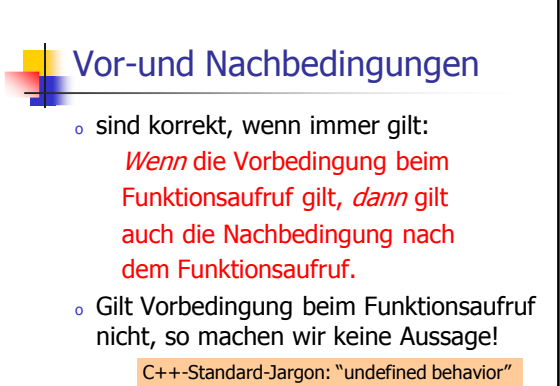

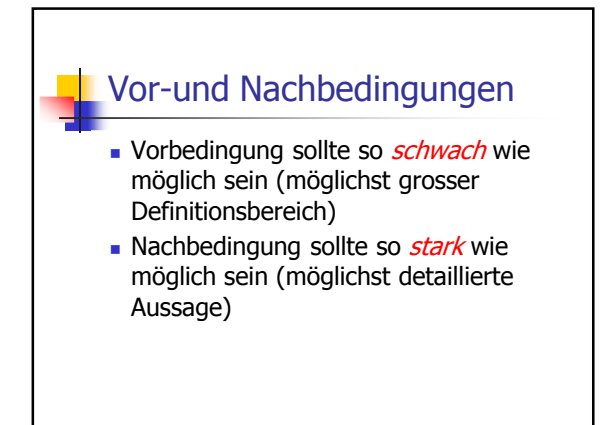

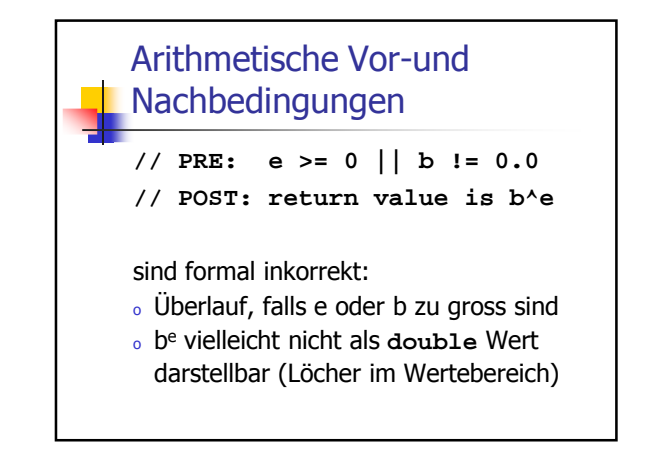

## Arithmetische Vor-und Nachbedingungen

**// PRE: e >= 0 || b != 0.0 // POST: return value is b^e**

Die exakten Vor- und Nachbedingungen sind plattformabhängig und meist sehr hässlich. Wir abstrahieren und geben die mathematischen Bedingungen an.

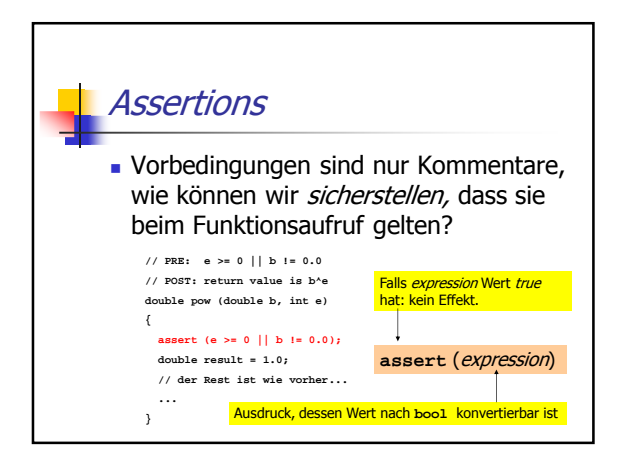

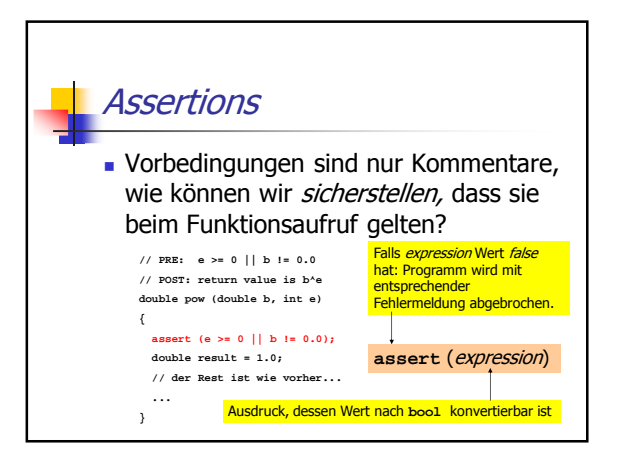

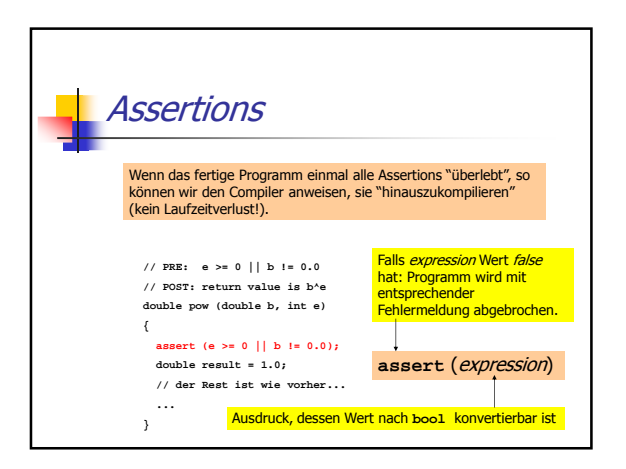

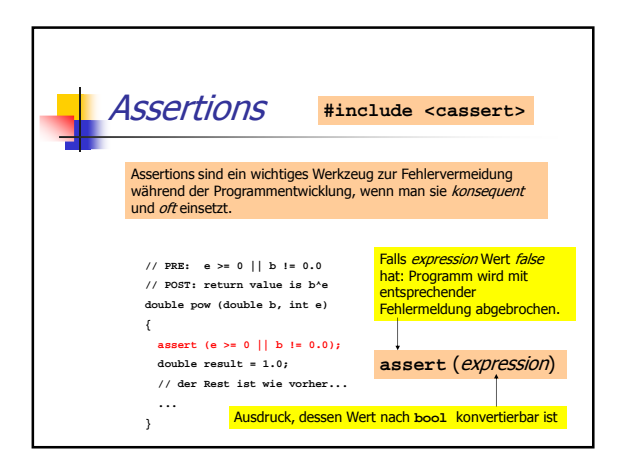

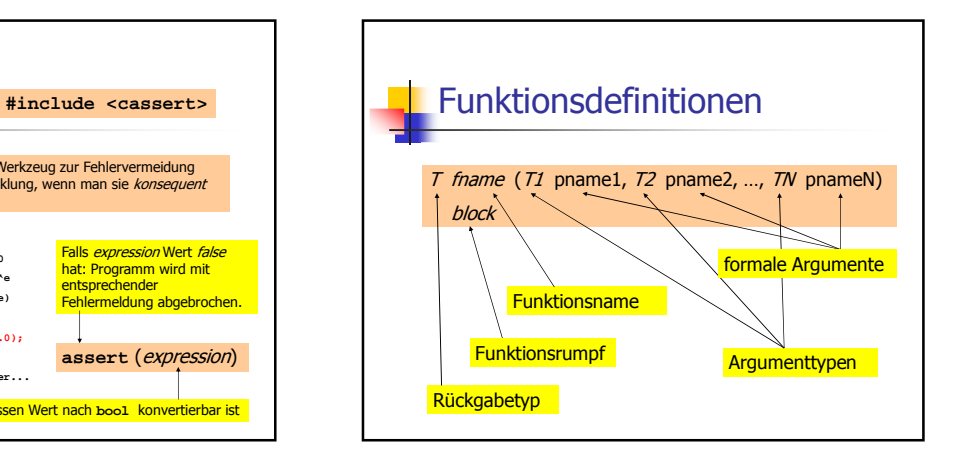

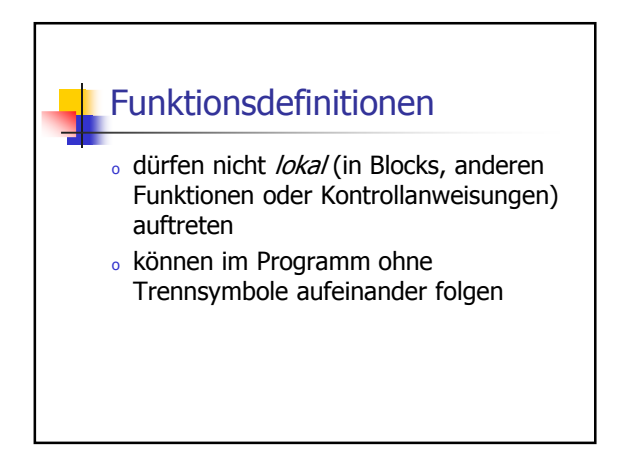

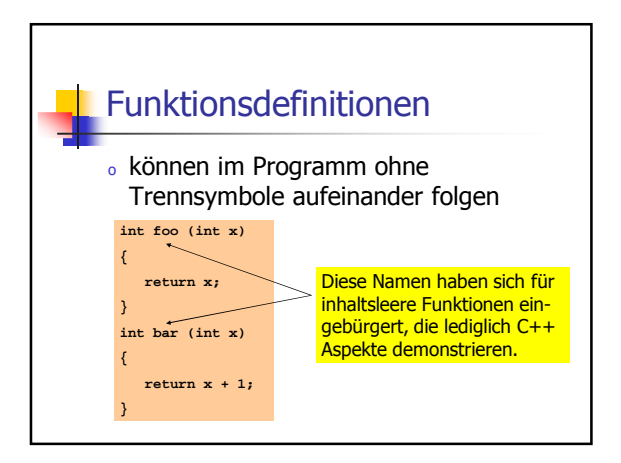

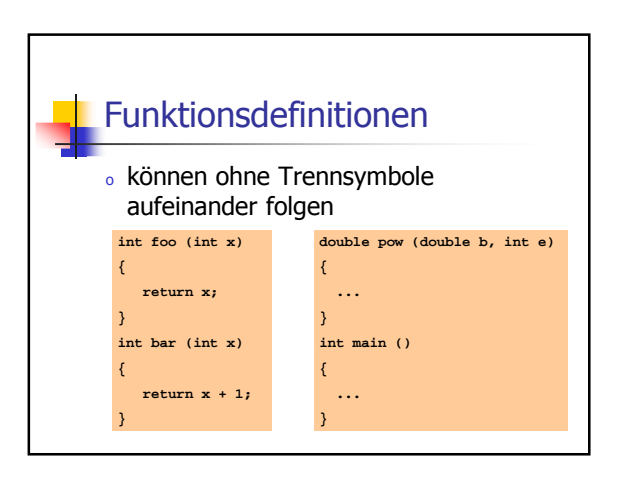

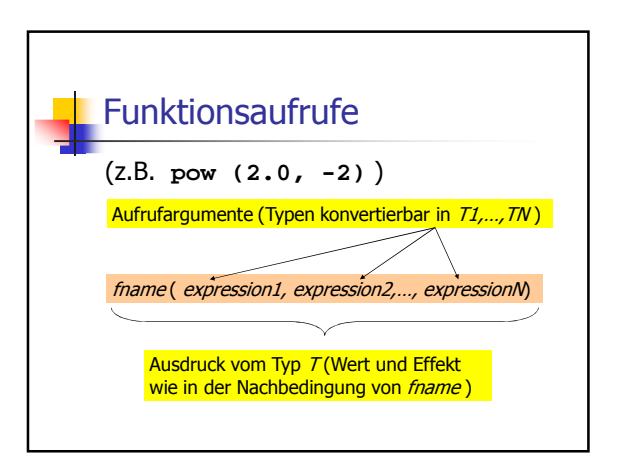

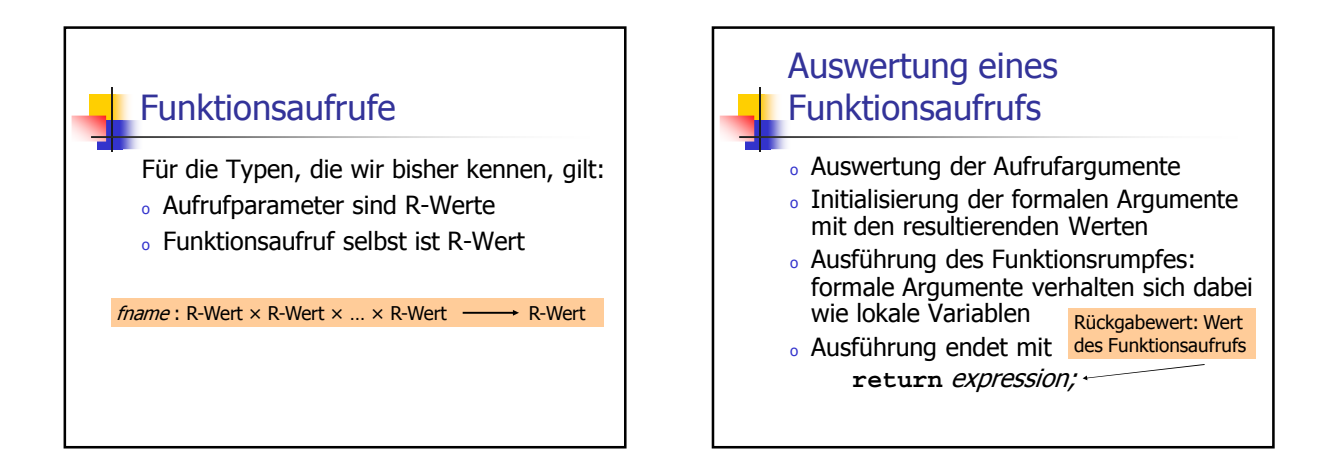

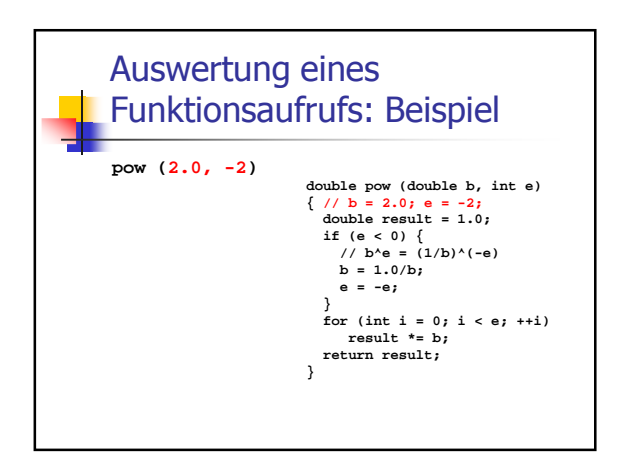

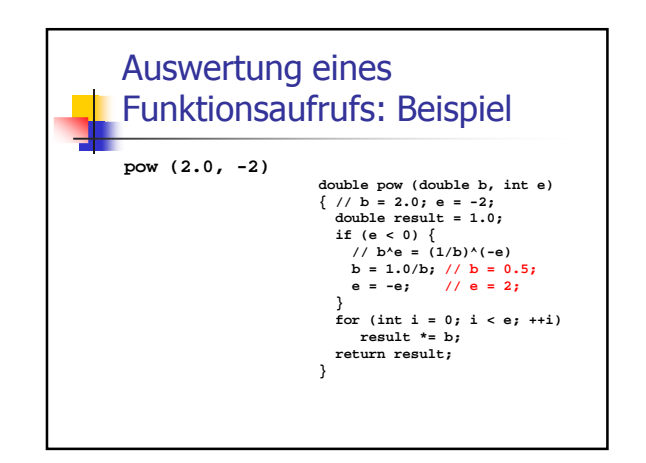

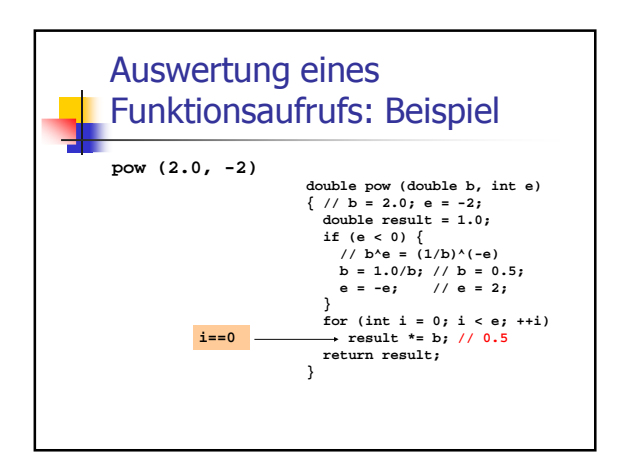

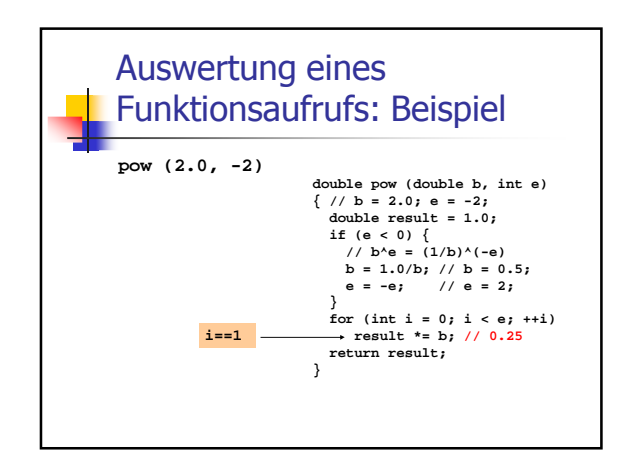

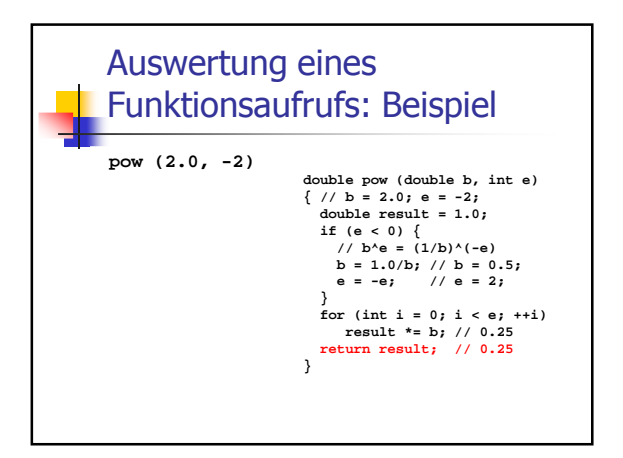

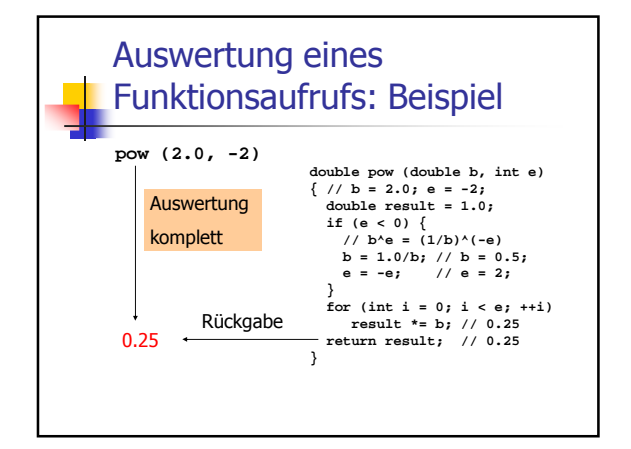

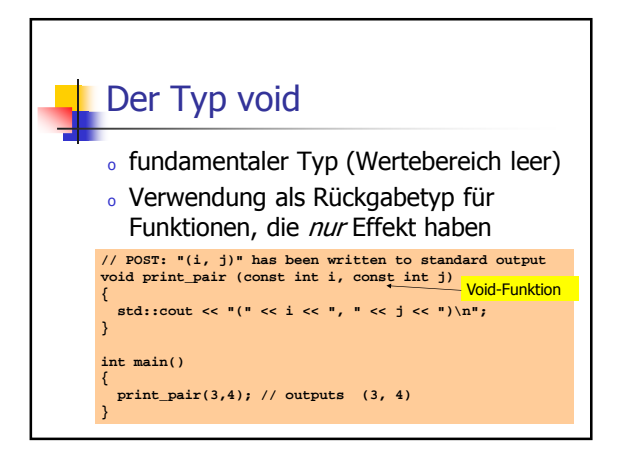

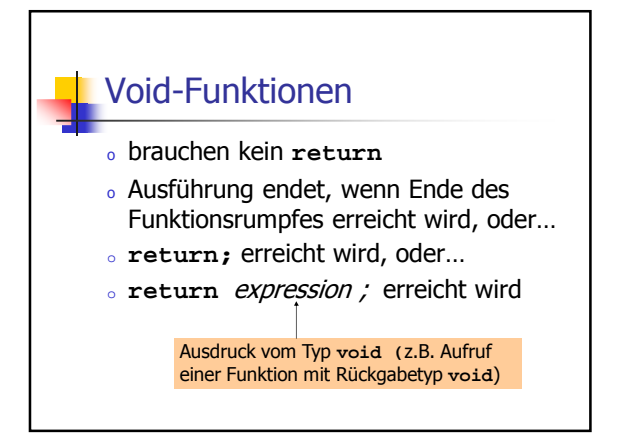

### Formale Funktionsargumente

<sup>o</sup> Deklarative Region: Funktionsdefinition

- o sind ausserhalb der Funktionsdefinition *nicht* sichtbar
- <sup>o</sup> werden bei jedem Aufruf der Funktion neu angelegt (automatische Speicherdauer)
- <sup>o</sup> Änderungen ihrer Werte haben keinen Einfluss auf die Werte der Aufrufargumente (Aufrufargumente sind R-Werte)

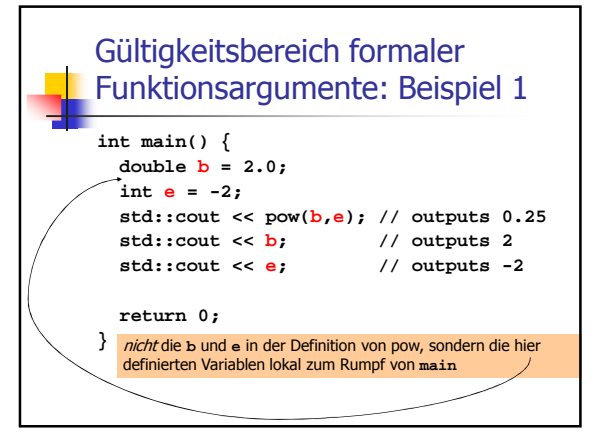

# Gültigkeitsbereich formaler Funktionsargumente: Beispiel 2

Lokale Variablen im Funktionsrumpf dürfen nicht so heissen wie ein formales Argument:

**int f (int i) int i = 5; // ungültig; i versteckt Argument return i;**

**{**

**}**

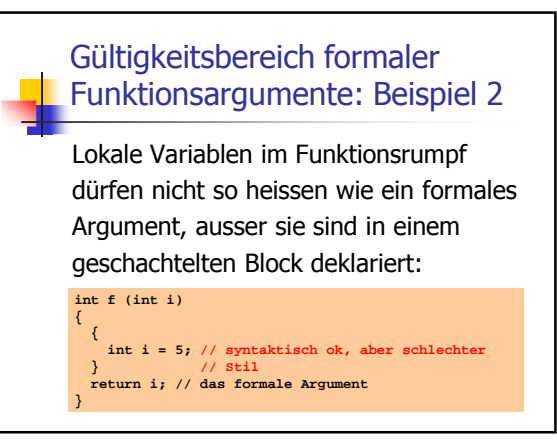

# Gültigkeitsbereich einer **Funktion**

- <sup>o</sup> ist der Teil des Programms, in dem die Funktion aufgerufen werden kann
- <sup>o</sup> ist definiert als die Vereinigung der Gültigkeitsbereiche aller ihrer Deklarationen (es kann mehrere geben)

Deklaration: wie Definition, aber ohne block

Beispieldeklaration: **double pow (double b, int e)**

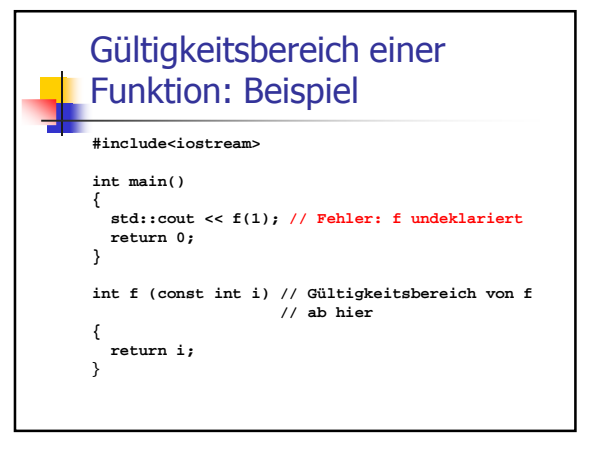

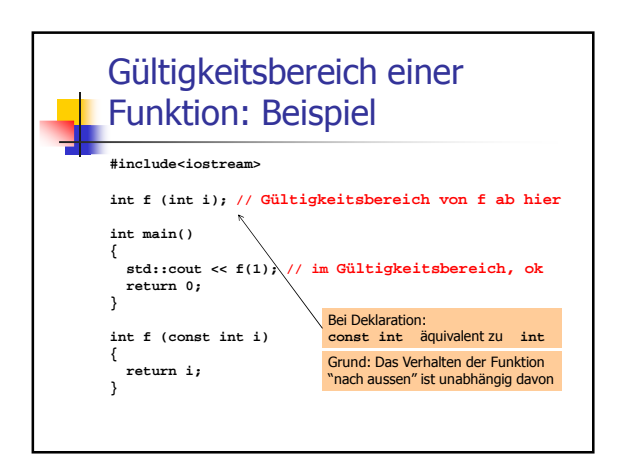

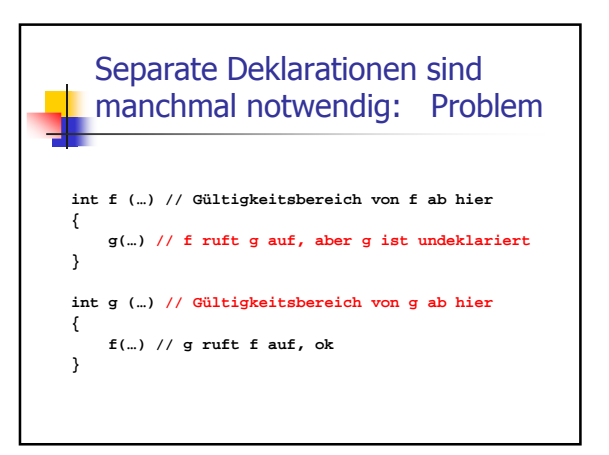

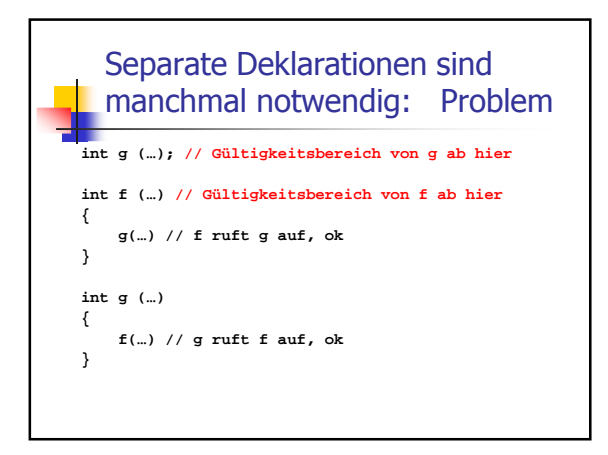

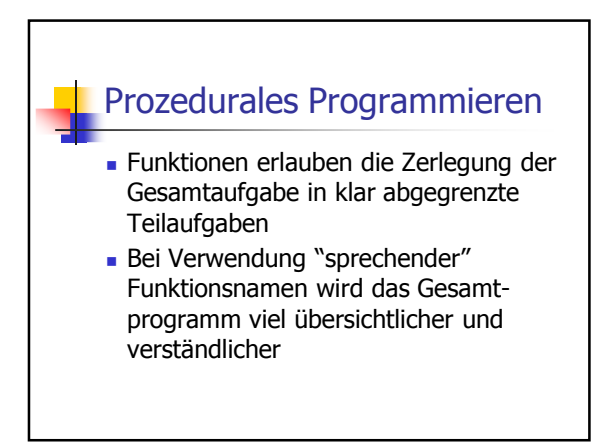

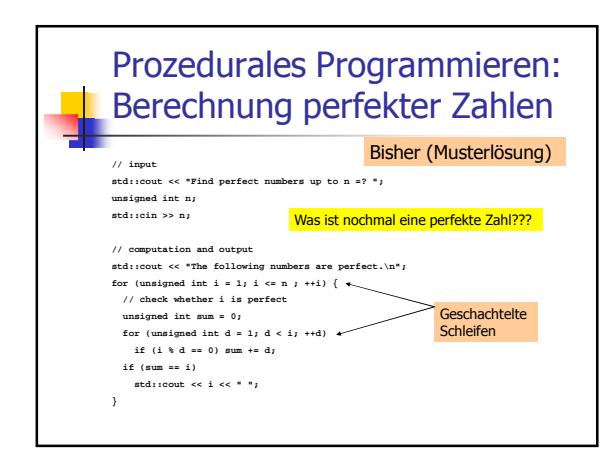

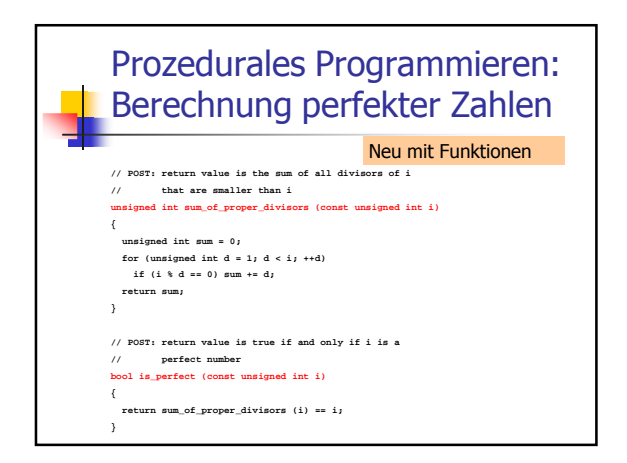

#### Prozedurales Programmieren: Berechnung perfekter Zahlen Neu mit Funktionen **int main() { // input std::cout << "Find perfect numbers up to n =? "; unsigned int n; std::cin >> n;** *//* // computation and output<br> **std::cout << "The following numbers are perfect.\n";<br>**  $\frac{1}{2}$  **for (unsigned int i = 1; i <= n ; ++i)<br>
if (is\_perfect (i)) std::cout << i << " ";<br>**  $\frac{1}{2}$ **<br>**  $\frac{1}{2}$ **<br>**  $\frac{1}{2}$ **<br> \frac{1}{2} return 0; }** keine geschachtelten Schleifen mehr Das Programm ist selbsterklärend

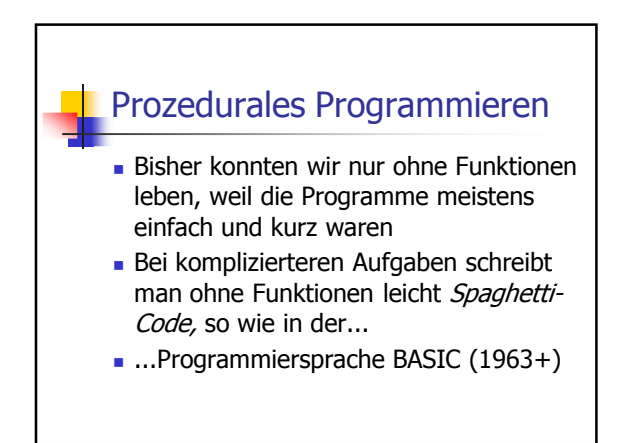

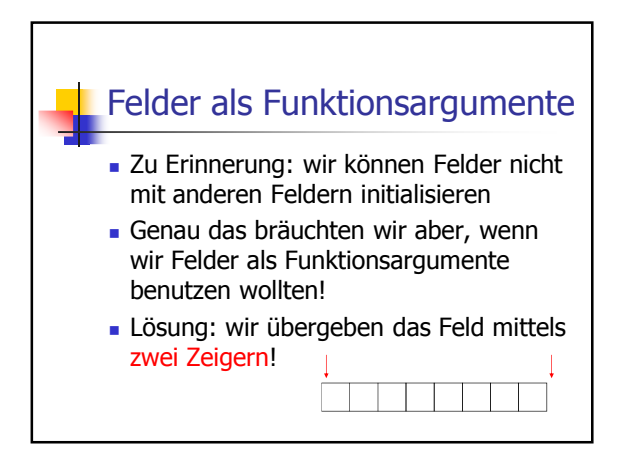

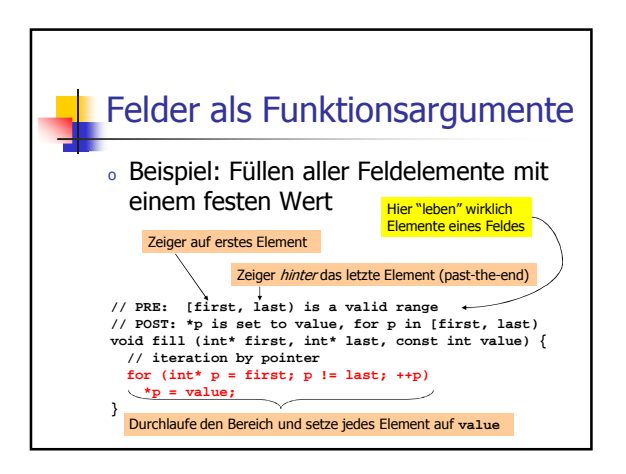

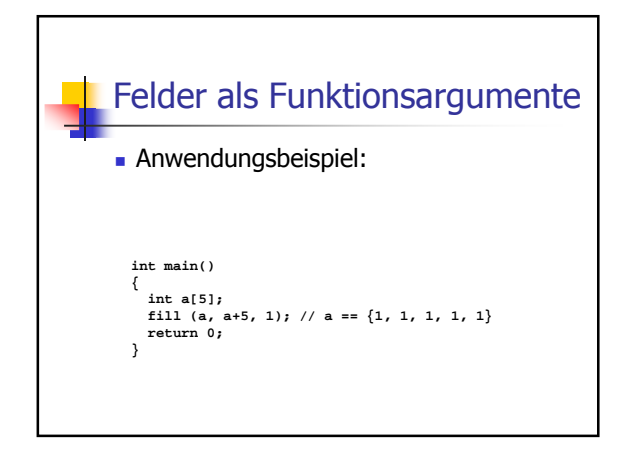

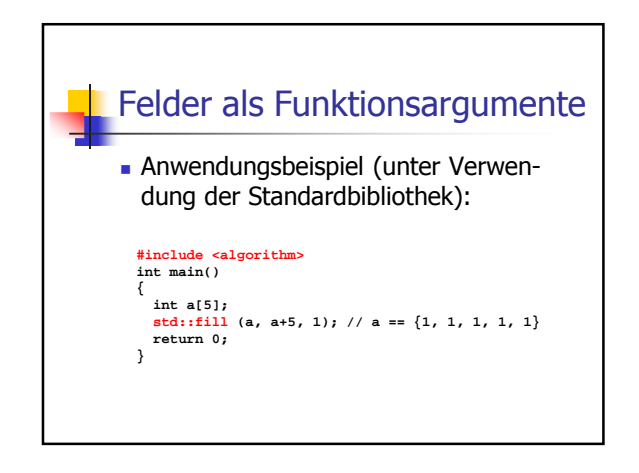

### Mutierende Funktionen

- sind Funktionen, die Werte von Programmobjekten ändern.
- Beispiel: **fill, std::fill** (ändern Werte der Elemente eines Feldes)
- **pow** ist eine nichtmutierende Funktion.

#### Modularisierung

- <sup>o</sup> Funktionen wie **pow, fill,...** sind in vielen Programmen nützlich.
- <sup>o</sup> Es ist nicht sehr praktisch, die Funktionsdefinition in jedem solchen Programm zu wiederholen.
- <sup>o</sup> Ziel: Auslagern der Funktion

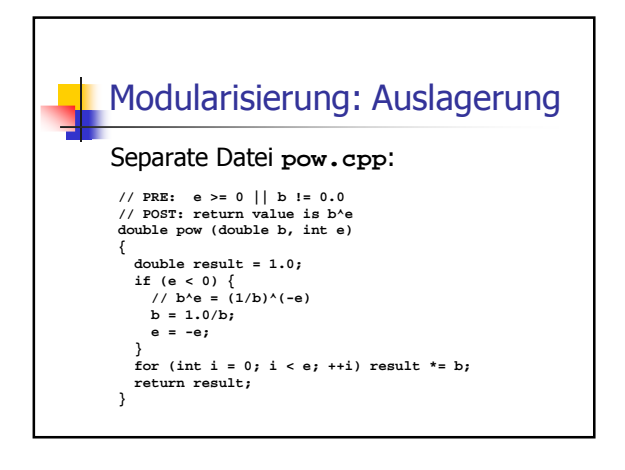

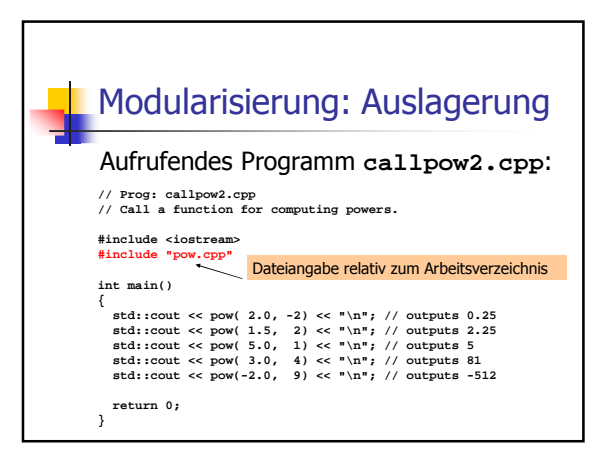

### Modularisierung: getrennte **Ubersetzung**

Problem der Auslagerung:

- <sup>o</sup> **#include** kopiert den Inhalt der inkludierten Datei (**pow.cpp**) in das inkludierende Programm (**callpow2.cpp**)
- <sup>o</sup> Compiler muss die Funktionsdefinition für jedes aufrufende Programm neu übersetzen.
- <sup>o</sup> bei vielen und grossen Funktionen kann das jeweils sehr lange dauern.

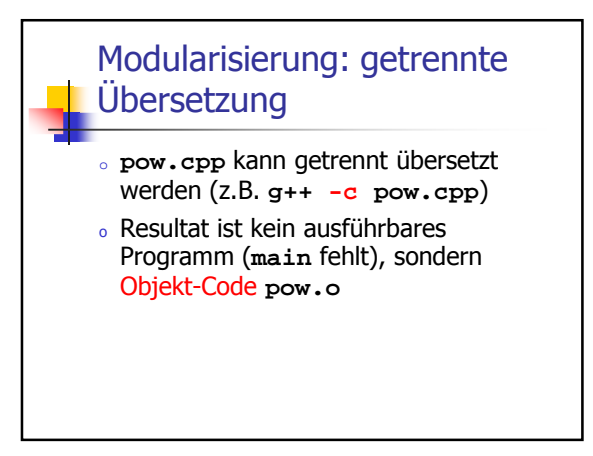

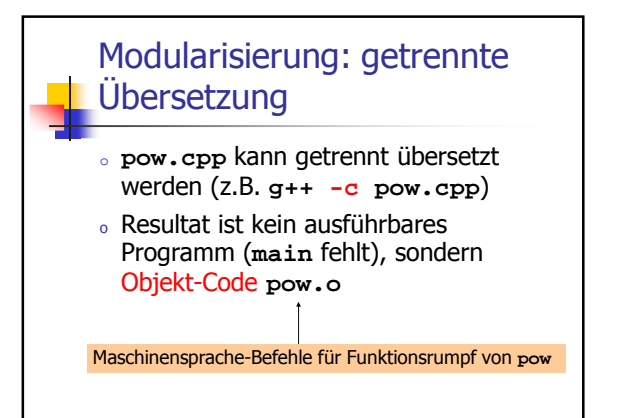

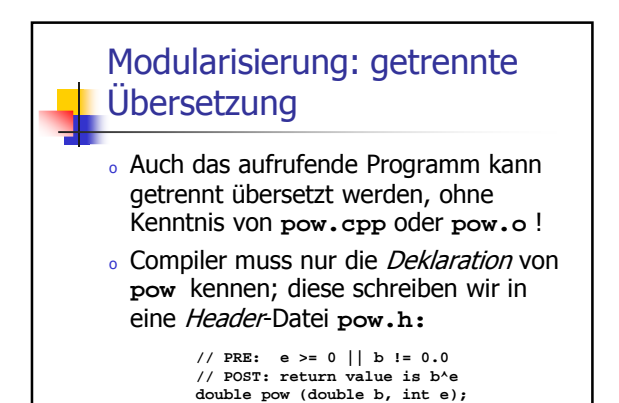

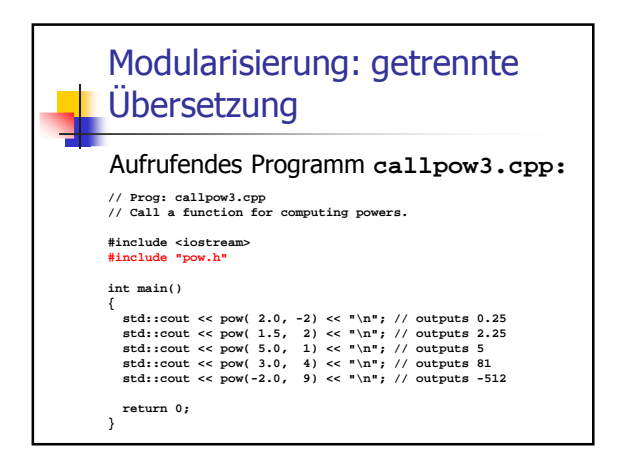

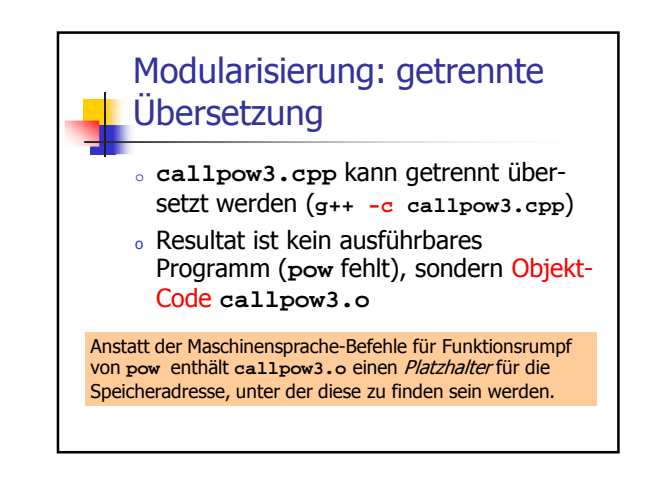

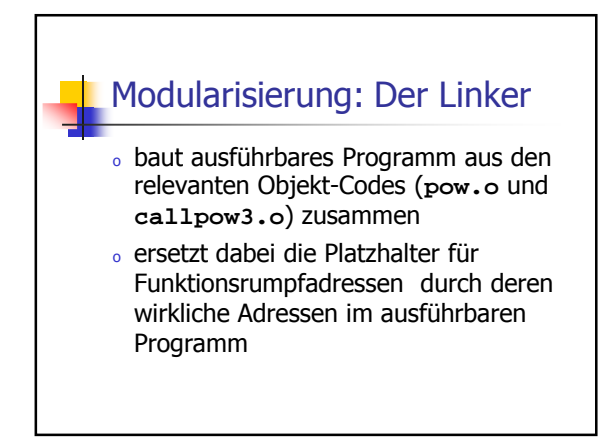

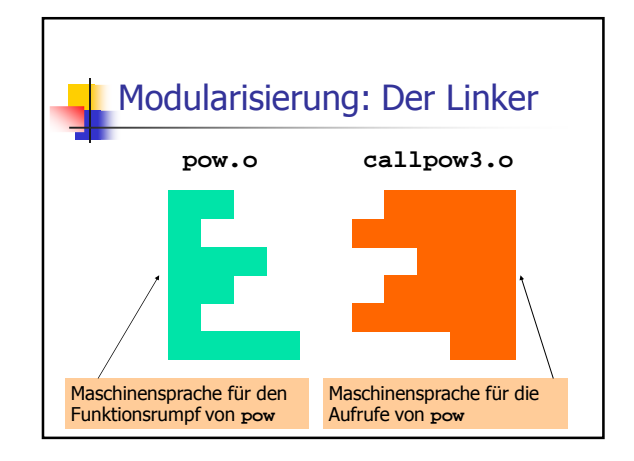

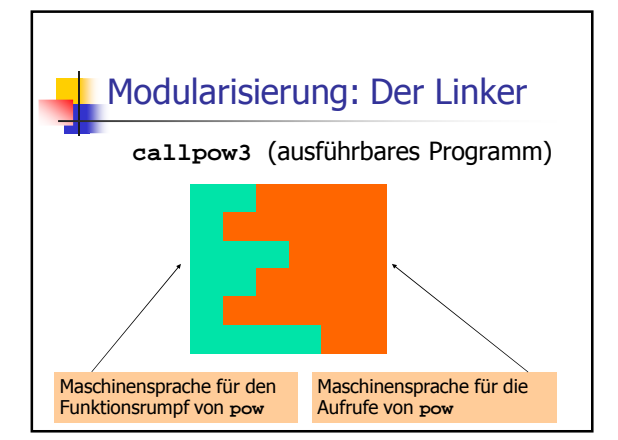

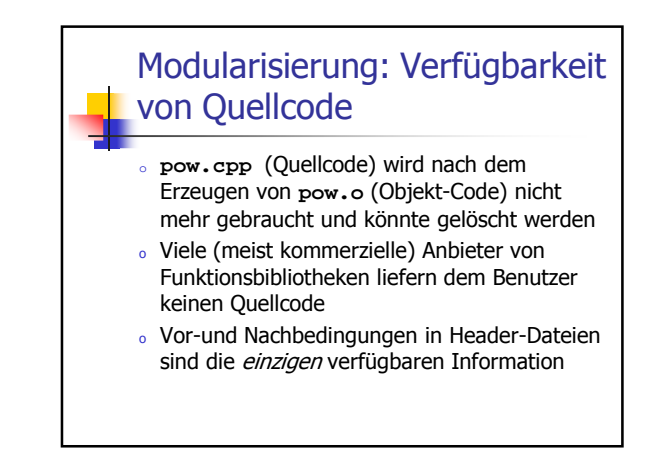

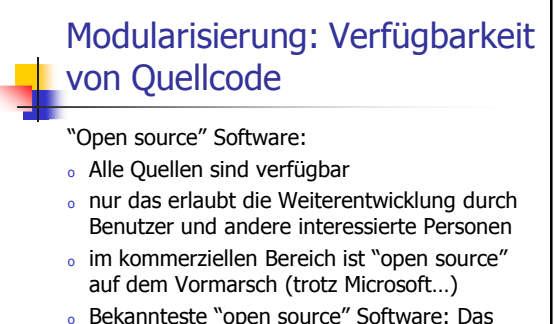

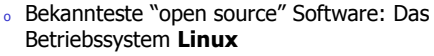

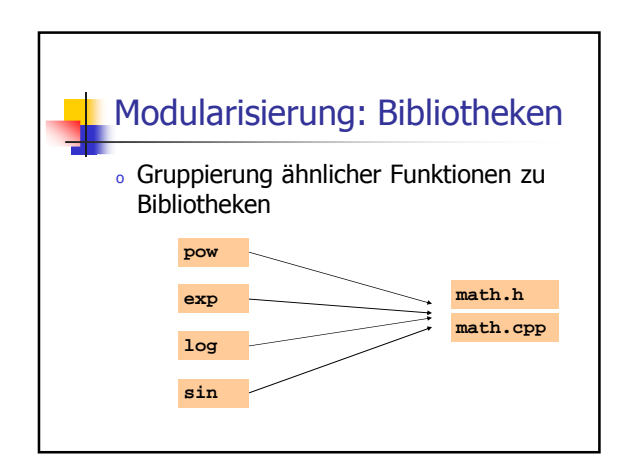

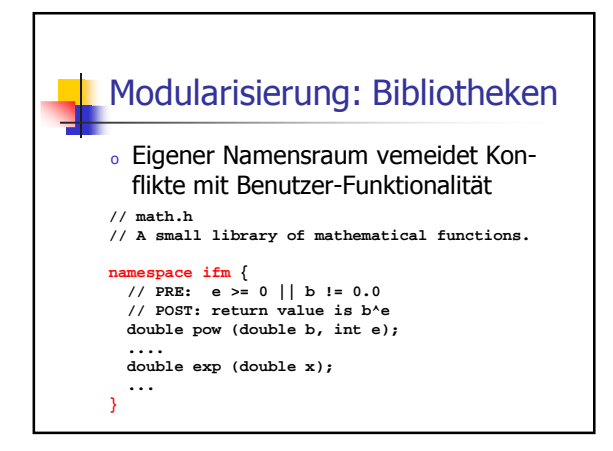

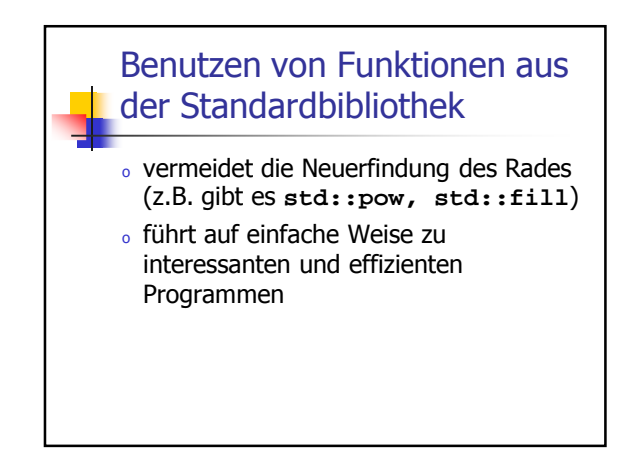

# Primzahltest mit **std::sqrt**

 $n \geq 2$  ist Primzahl genau dann, wenn kein  $d$  in  $\{2,...,n-1\}$  ein Teiler von  $n$  ist.

**unsigned int d; for (d = 2; n % d != 0; ++d);**

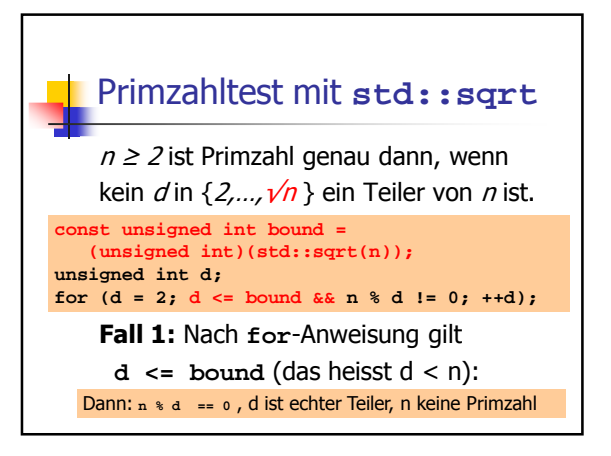

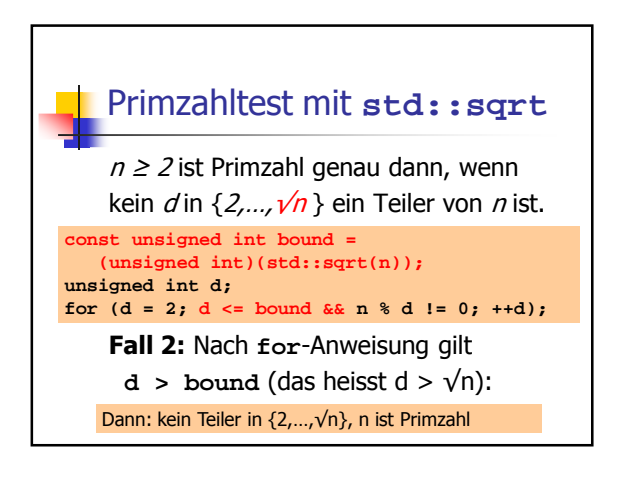

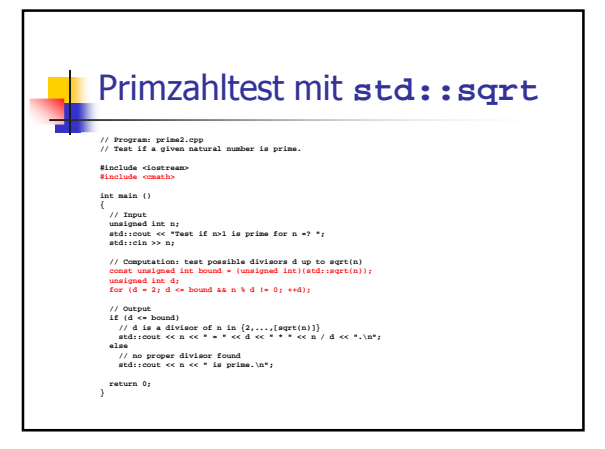

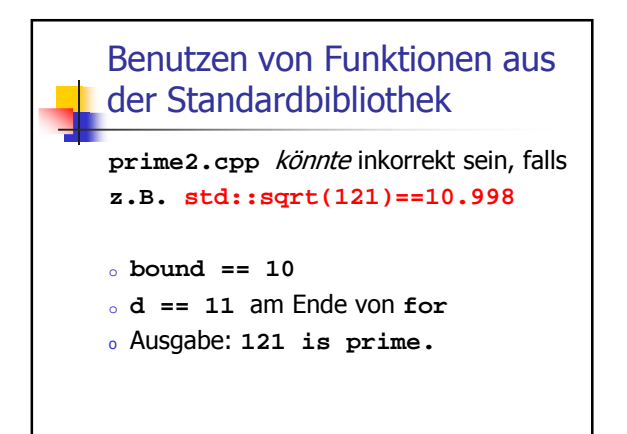

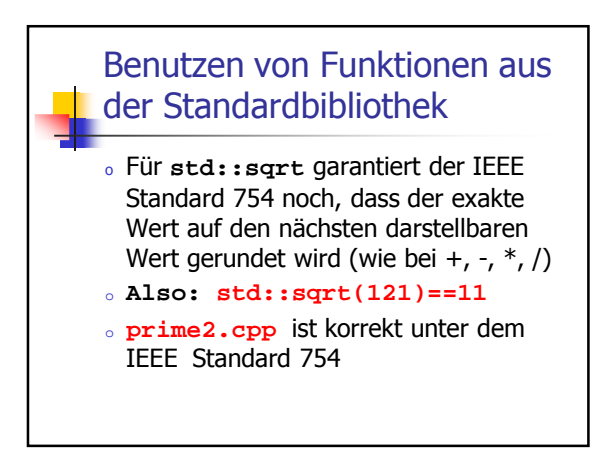

# Benutzen von Funktionen aus der Standardbibliothek

- <sup>o</sup> Für andere mathematische Funktionen gibt der IEEE Standard 754 keine solchen Garantien, sie können also auch weniger genau sein!
- <sup>o</sup> Gute Programme müssen darauf Rücksicht nehmen und, falls nötig, "Sicherheitsmassnahmen" einbauen.